# **bets money jogo de aposta de jogo**

**Autor: symphonyinn.com Palavras-chave: bets money**

# **bets money**

Você está procurando uma maneira fácil e rápida de fazer **apostas esportivas** diretamente do seu celular? Então você precisa conhecer o app **Bet365**! Com o app **Bet365**, você pode:

- **Apostar em bets money uma variedade de esportes**, incluindo futebol, basquete, tênis, vôlei e muito mais!
- **Acompanhar as odds em bets money tempo real** e fazer suas apostas com segurança e rapidez.
- **Gerenciar sua bets money conta e fazer depósitos e saques** com facilidade.
- **Assistir a eventos esportivos ao vivo** e acompanhar seus jogos favoritos.

Mas como baixar o app **Bet365** no seu celular? É muito simples!

### **Baixando o app Bet365 no Android:**

- 1. Acesse o site da **Bet365** através do seu navegador móvel.
- 2. Clique no botão "Ver todos os apps da Bet365".
- 3. Selecione a versão Android e baixe o arquivo APK da **Bet365**.
- 4. Abra o gerenciador de arquivos do seu celular e clique no arquivo APK baixado.
- 5. Siga as instruções na tela para instalar o app.

### **Baixando o app Bet365 no iPhone:**

- 1. Acesse a App Store e clique na sua bets money foto.
- 2. Entre em bets money "País/Região" e dê "Alterar País/Região".
- 3. Procure "Bet365" e baixe o app.

### **Dicas para usar o app Bet365:**

- **Proteja sua bets money conta com uma senha forte.**
- **Gerencie seu orçamento com cuidado.**
- **Aprenda sobre as diferentes opções de apostas.**
- **Aproveite as promoções e bônus oferecidos pela Bet365.**

### **Aproveite as vantagens do app Bet365!**

Com o app **Bet365**, você terá acesso a um mundo de oportunidades de apostas esportivas, diretamente do seu celular.

**Baixe agora mesmo e comece a apostar!**

\*\*Aproveite também o código promocional exclusivo para nossos leitores: \*\* **Código Promocional Descrição Válido até**

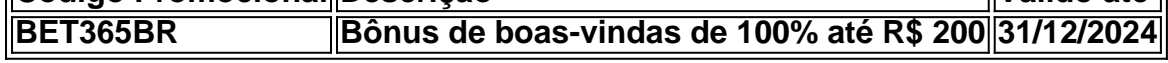

#### **Não perca essa chance de começar a apostar com a Bet365! [slot real paga mesmo](/artigo/slot-real-paga-mesmo-2024-07-31-id-45211.html)**

**Lembre-se:** As apostas esportivas envolvem riscos. Aposte com responsabilidade e apenas o

# **Partilha de casos**

### Como me tornei um profissional de apostas em bets money minha vida: o acidente que mudou tudo

Tenho sempre gostado do jogo de azar, mas nunca sabia como se envolver diretamente com esse mundo. Até que uma manhã, enquanto desempenho meu trabalho online, um erro na aplicação Bet365 em bets money minha conta teve um efeito catastrófico.

**Acontecimento:** Criei a conta no Bet365 e estava realizando transações diárias. Um dia, devido a uma falha na aplicação, perdi todos os meus fundos sem querer!

**Impacto pessoal:** Eu fiquei totalmente confuso e com medo de perder mais dinheenas em bets money futuras transações. Meu círculo social sofreu também, pois eu estava sempre assistindo a outras pessoas ganharem grandes quantias, e agora percebia que havia um risco muito maior.

**Busca por solução:** Decidi entrar em bets money contato com o suporte da Bet365 para entender como esse erro aconteceu e como evitar futuros problemas. Nesse processo, aprendi sobre a segurança online e o trabalho que os profissionais fazem diariamente para garantir um ambiente de jogos virtuais seguros e justos.

**Início do treinamento:** Para evitar futuros problemas, comecei a estudar sobre as regras das aplicações online de apostas. Fui lendo tutoriais, participando em bets money cursinhos formais e eventualmente me candidatando para um emprego como profissional de apostas na Bet365.

**Profissionalizando-me:** Comecei a trabalhar no departamento de recursos humanos da Bet365, onde aprendi sobre o processo de contratação e treinamento de novos funcionários. A experiência me permitiu compreender os riscos envolvidos em bets money apostas online e como minimizá-los.

**Estabelecendo protocolos:** Agora, estou envolvido na criação de políticas e procedimentos para garantir a integridade dos jogos on-line da empresa e ajudar a construir uma reputação confiável com nossos clientes.

**Conclusão:** Eu aprendi com meu erro, mas o acidente me fez perceber que minha paixão pelo jogo de azar poderia ter um propósito maior e positivo – ajudar a garantir a segurança e a legítima competição em bets money jogos online. Sei agora que tenho uma missão na vida para trabalhar duro neste setor, proporcionando um ambiente seguro e justo aos usuários da Bet365.

Em meu processo de recuperação, aprendi a ver as experiências negativas como uma oportunidade de crescimento. Hoje, estou mais preparado do que nunca para trabalhar na indústria das apostas online e ajudar outras pessoas a terem experiências positivas nesse mundo.

# **Expanda pontos de conhecimento**

# **Como baixar o Bet365 app Android?**

1. Acesse o site de apostas da Bet365 através do seu celular smartphone; 2. Clique no botão "ver todos os apps da Bet365"; 3. Selecione a versão Android e baixe o arquivo apk da Bet365; 4. Após, vá ao gerenciador de arquivos do seu celular e clique no arquivo apk baixado.

O bet365 app é um dos aplicativos de apostas mais completos do mercado. Veja como instalar e

usar o bet365 mobile app no seu celular.

14 de maio de 2024

Como usar o aplicativo Bet365? Para usar o aplicativo Bet365 é muito fácil. Você precisar fazer um cadastro na casa (caso ainda não tenha) e realizar o primeiro depósito. Depois, escolher a modalidade esportiva e partida que deseja, clicar sobre os mercados e fazer suas apostas.

#### 5 dias atrás

Como se cadastrar na bet365 pelo celular

- 1. Clicar em bets money "registre-se";
- 2. Preencher o formulário;
- 3. Confirmar seu e-mail clicando na mensagem enviada pela bet365.

## **comentário do comentarista**

Como administrador de um site, agradeço ao leitor por compartilhar este conteúdo sobre a utilização do aplicativo "Bet365". Apesar de ser uma informação útil e interessante para quem busca apostas esportivas no celular, podemos oferecer alguns comentários.

Primeiramente, é importante ressaltar que o Bet365 oferece várias opções de aplicativos compatíveis com diferentes sistemas operacionais. Enquanto os métodos descritos para download e instalação no Android são corretos, para dispositivos iPhone ou iPad seria necessário adicionar a App Store do país desejado através da função "Alterar País/Região".

Em relação ao conteúdo geral apresentado, é verossímil que o aplicativo ofereça todas as opções listadas. As ferramentas de gerenciamento de conta e a possibilidade de assistir eventos esportivos são aspectos comuns em bets money plataformas online de apostas. No entanto, recomendamos aos usuários realizarem uma análise detalhada sobre os termos de serviço e as políticas da empresa para ter certeza dos riscos envolvidos na prática dessa atividade. A inclusão do código promocional é interessante, entretanto, um comentário adicional poderia ser feito quanto a verificação da validade desse código e as condições de uso, como limitações horárias ou quantidades máximas para usuários.

Em relação ao conteúdo em bets money geral, considero-o uma fonte razoável de informações sobre o aplicativo Bet365. No entanto, seria útil ter mais detalhes na área dos serviços oferecidos, como opções de pagamento e segurança do sistema para completar a visão do usuário. Por fim, considero que esse conteúdo tem um potencial significativo para atrair novos utilizadores ao aplicativo Bet365. Mas é fundamental garantir que todas as informações fornecidas estejam corretas e úteis para os usuários, além de serem completadas com a verificação das políticas da empresa em bets money questão.

Pontuação: **7/10** - O conteúdo é geralmente informativo e atraente, mas poderia ser mais completo e abrangente.

#### **Informações do documento:**

Autor: symphonyinn.com Assunto: bets money Palavras-chave: **bets money** Data de lançamento de: 2024-07-31 01:37

### **Referências Bibliográficas:**

- 1. [bet365 trabalhe conosco](/post/bet365-trabalhe-conosco-2024-07-31-id-9851.pdf)
- 2. [vulkanvegas 25 euro](/vulkanvegas-25-euro-2024-07-31-id-49060.pdf)
- 3. [bet365 app play store](/br/-bet-365-app-play-store-2024-07-31-id-9272.shtml)
- 4. [mrjack bet fora do ar](https://www.dimen.com.br/aid-html/mrjack--bet--fora-do-ar-2024-07-31-id-35925.html)